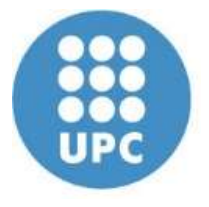

## Bepartament d'Estadística<br>
i Investigació Operativa<br>
Models de VA i simulació<br>
Exercicis Exercicis MINTERSITAT POLITÉCNICA DE CATALUNYA<br>BLOC B – Probabilitat i Estadística<br>2024

### 2024

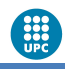

### Índex

Exercicis Bloc B 2 Exemple Binomial robabilitat i Estadística<br> **Éxercicis Binomial**<br>
Exercicis Binomial, Geomètrica, Binomial Negativa, Poisson<br>
Exercicis Exponencial i Poison<br>
Exercicis Exponencial i Poison Exemples i aplicacions del model exponencial robabilitat i Estadística<br>**Índex**<br>Exercicis Binomial, Geomètrica, Binomial Negativa, Po<br>Exercicis Exponencial i Poison<br>Exercicis Exponencial i Poison<br>Exercici diversos models<br>Anlicació model Uniforme i Exponencial **Índex**<br>Exemple Binomial<br>Exercicis Binomial, Geomètrica, Binomial Negati<br>Exemples i aplicacions del model exponencial<br>Exercicis Exponencial i Poison<br>Exercici diversos models<br>Aplicació model Uniforme i Exponencial<br>Exemples **Index**<br>Exemple Binomial<br>Exercicis Binomial, Geomètrica, Binomial Negativa, Poisson<br>Exemples i aplicacions del model exponencial<br>Exercici diversos models<br>Aplicació model Uniforme i Exponencial<br>Exemples model Normal<br>Exemple Exemple Binomial<br>Exercicis Binomial, Geomètrica, Binomial Negatir<br>Exemples i aplicacions del model exponencial<br>Exercicis Exponencial i Poison<br>Exercici diversos models<br>Aplicació model Uniforme i Exponencial<br>Exemples model N Exercicis Binomial, Geomètrica, Binomial Negativa, Poisson<br>Exemples i aplicacions del model exponencial<br>Exercicis Exponencial i Poison<br>Exercici diversos models<br>Aplicació model Uniforme i Exponencial<br>Exemples model Normal<br>E Exemples i aplicacions del model exponencial<br>Exercicis Exponencial i Poison<br>Exercici diversos models<br>Aplicació model Uniforme i Exponencial<br>Exemples model Normal<br>Exemple Teorema Central del Límit (TCL)<br>Exercicis Teorema Ce Exercicis Exponencial i Poison<br>Exercici diversos models<br>Aplicació model Uniforme i Exponencial<br>Exemples model Normal<br>Exemple Teorema Central del Límit (TCL)<br>Exemple aproximació entre distribucions

# Exemple Binomial. Explicació funció de probabilitat **Exemple Binomial.** Explicació funció de probabilitat<br>
Suposem la VAD X: "número de uns en 4 tirades d'un dau" ~ B(n=4, p=1/6)<br>  $P(X = k) = {n \choose k} \cdot p^k \cdot q^{n-k}$  amb  $k = 0, 1, ..., n$

$$
P(X = k) = {n \choose k} \cdot p^k \cdot q^{n-k} \quad amb \quad k = 0, 1, ..., n
$$

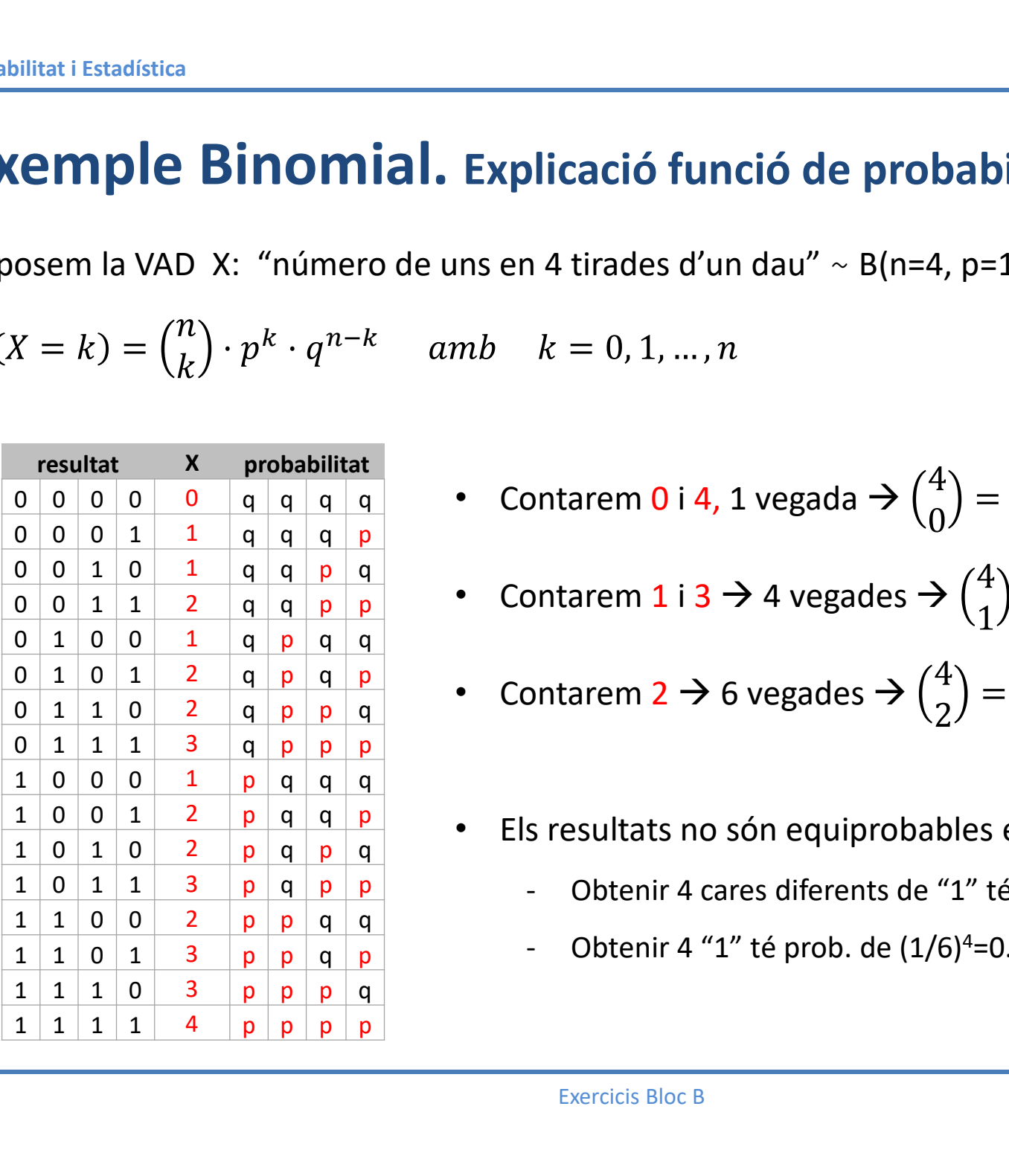

• Contarem 0 i 4, 1 vegada 
$$
\rightarrow
$$
  $\binom{4}{0} = \binom{4}{4} = 1$ 

\n- Contrarem 0 i 4, 1 vegada → 
$$
\binom{4}{0} = \binom{4}{4} = 1
$$
\n- Contrarem 1 i 3 → 4 vegades →  $\binom{4}{1} = \binom{4}{3} = 4$
\n- Contrarem 2 → 6 vegades →  $\binom{4}{2} = 6$
\n- Els resultats no són equiprobables exceptes i p=0.5:\n
	\n- Obtenir 4 cares diferents de "1" té prob. de (5/6)<sup>4</sup>=0.48
	\n- Obtenir 4 "1" té prob. de (1/6)<sup>4</sup>=0.00077
	\n\n
\n

\n- Contarem 113 24 vegaues 2 (1) − (3) − 4
\n- Contarem 2 → 6 vegades → 
$$
\binom{4}{2}
$$
 = 6
\n- Els results no són equiprobables exceptes i p=0.5:\n
	\n- Obtenir 4 cares diferents de "1" té prob. de (5/6)<sup>4</sup>=0.48
	\n- Obtenir 4 "1" té prob. de (1/6)<sup>4</sup>=0.00077
	\n\n
\n- Exercise Bloc B
\n

- Els resultats no són equiprobables excepte si p=0.5:
	- Obtenir 4 cares diferents de "1" té prob. de (5/6)<sup>4</sup>=0.48
	- Obtenir 4 "1" té prob. de (1/6)<sup>4</sup>=0.00077

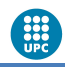

### Exercici Model Binomial

Exercici Model Binomial<br>La cabina de discos d'un servidor conté 18 discs idèntics. Un disc de cada 5<br>necessita ser substituït al cap d'un any per ser reparat robabilitat i Estadística<br> **Exercici Model Binomial**<br>
La cabina de discos d'un servidor conté 18 discs idèntics. Un disc de cada 5<br>
necessita ser substituït al cap d'un any per ser reparat<br>
VAD que compta substitucions:

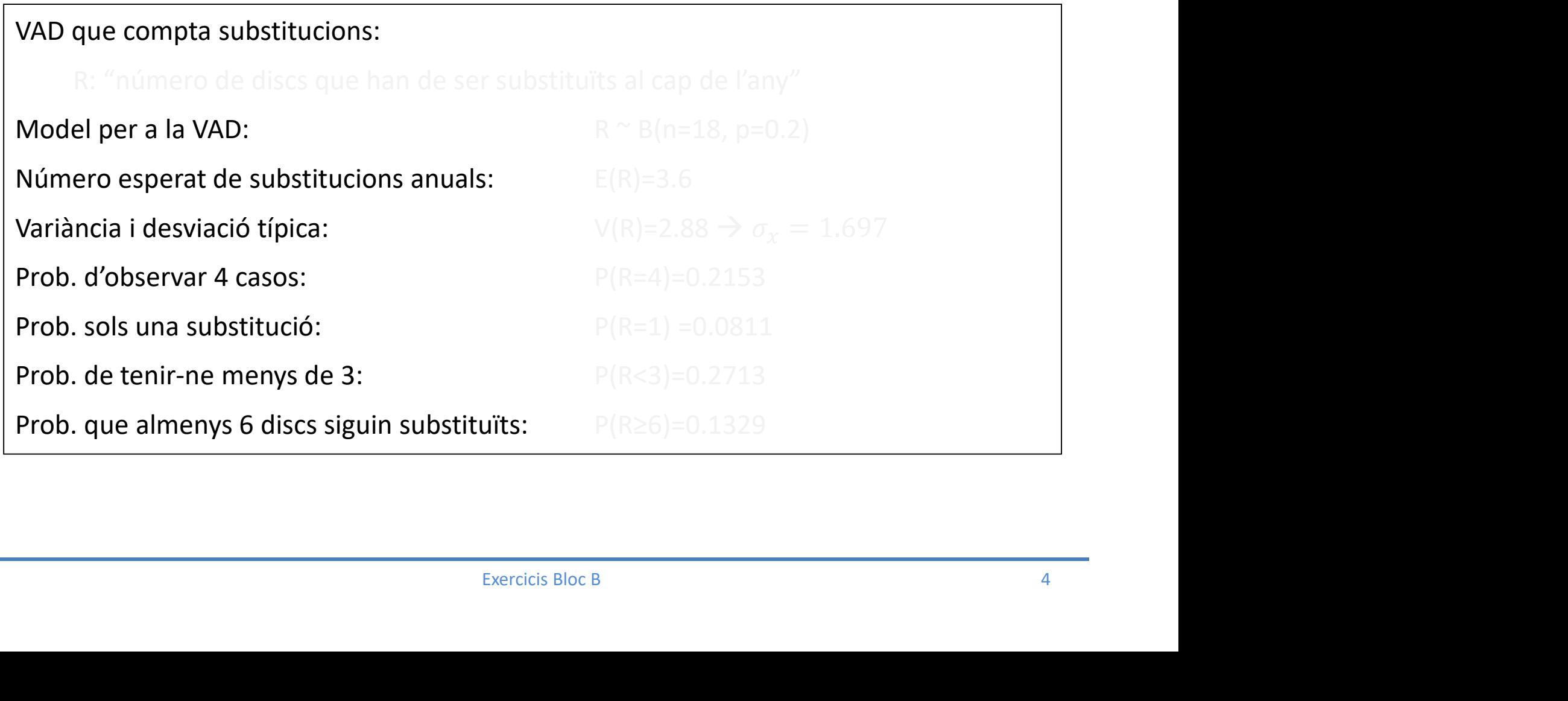

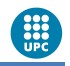

### Exercici Model Geomètric

**Exercici Model Geomètric<br>La probabilitat d'un disc dur defectuós d'una determinada marca és 0.05<br>Es durà a terme una inspecció sobre un lot de discs durs.<br>Quina distribució segueix la VAD X: "Nombre de discs durs a revisa Exercici Model Geomètric**<br>La probabilitat d'un disc dur defectuós d'una determinada marca és 0.05<br>Es durà a terme una inspecció sobre un lot de discs durs.<br>Quina distribució segueix la VAD X: "Nombre de discs durs a revis

Quina distribució segueix la VAD X: "Nombre de discs durs a revisar fins a trobar el primer defectuós"?: Quina distribució segueix la VAD X: "Nombre de discs durs a revisar fins a trobar el primer<br>
Refectuós"?:<br>
X-Geom(p=0.05)<br>
Quina és la probabilitat d'haver-ne de revisar només 1?  $P(X=1) = 0.05$ <br>
Quina és la probabilitat d'

Quina és la probabilitat d'haver-ne de revisar només 1?  $P(X=1) = 0.05$ 

Quina és la probabilitat d'haver-ne de revisar  $10$ ?  $P(X=10) = 0.959 \cdot 0.05 = 0.032$ 

Quina és la probabilitat d'haver-ne de revisar més de 2?

Fisar 10?  $P(X=10) = 0.959 \cdot 0.05 = 0.032$ <br>
Fisar més de 2?<br>
0-95\*0.05 = 0.9025<br>
s'hauran de revisar?  $E(X) = 1/0.05 = 20$ <br>
rem estar segurs que trobarem algun defectuós<br>  $(X \le x) > 0.50 \Rightarrow x = 13$ <br>
Exercicis Bloc B defectuós"?:<br>  $x \leq 8$ eom(p=0.05)<br>
Quina és la probabilitat d'haver-ne de revisar només 1?  $P(X=1) = 0.05$ <br>
Quina és la probabilitat d'haver-ne de revisar 10?  $P(X=10) = 0.959 \cdot 0.05 = 0.032$ <br>
Quina és la probabilitat d'haver-Amb quin nombre de discos en el lot podrem estar segurs que trobarem algun defectuós amb una probabilitat almenys del 50%  $P(X\le x) > 0.50 \rightarrow x=13$ 

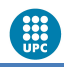

### Exercici Model Binomial negatiu

**Exactistica**<br> **Exercici Model Binomial negatiu**<br>
Per aprovar un determinada assignatura, es requereix treure més d'un 5 en un<br>
problema d'estatus almenys 3 vegades. Un alumne concret té una probabilitat<br>
invariable de 0.6 **Explitat i Estadística**<br> **Exercici Model Binomial negatiu**<br>
Per aprovar un determinada assignatura, es requereix treure més d'un 5 en un<br>
problema d'estatus almenys 3 vegades. Un alumne concret té una probabilitat<br>
invari **Exploritizat i Estadística**<br> **Exercici Model Binomial negatiu**<br>
Per aprovar un determinada assignatura, es requereix treure més d'un 5 en u<br>
problema d'estatus almenys 3 vegades. Un alumne concret té una probabilita<br>
inva

Quina distribució segueix la VAD X: "Nombre d'execucions per treure 3 notes superiors a 5"?: a 5"?:<br>
X-BN(r = 3, p=0.6)<br>
Quina és la probabilitat d'haver-ne de fer 1 execució?<br>
P(X = 1) = 0<br>
Quina és la probabilitat d'haver-ne de fer 10 execucions?<br>
P(X = 10) = (2) : 0.6<sup>3</sup>: 0.4<sup>7</sup> = 0.013 (antanom(7, 3, 0.6))<br>
Q

Quina és la probabilitat d'haver-ne de fer 1 execució?

Quina és la probabilitat d'haver-ne de fer 10 execucions?

er 1 execució?<br>
er 10 execucións?<br>
(dnbinom (7, 3, 0, 6))<br>
is que s'hauran de fer per aprovar?<br>
Exercicis Bloc B<br>
6

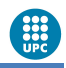

#### Exercici Model Poisson

Exercici Model Poisson<br>El centre de càlcul d'una empresa atén les incidències que sorgeixen als treballadors. S'ha observat<br>que aquestes apareixen esporàdicament, encara que l'elevat número d'usuaris implica que el volum d robabilitat i Estadística<br>
El centre de càlcul d'una empresa atén les incidències que sorgeixen als treballadors. S'ha observat<br>
que aquestes apareixen esporàdicament, encara que l'elevat número d'usuaris implica que el vo **EXETCICI MOdel Poisson**<br>
El centre de càlcul d'una empresa atén les incidències que sorgeixen als treballadors. S'ha observat<br>
que aquestes apareixen esporàdicament, encara que l'elevat número d'usuaris implica que el vol

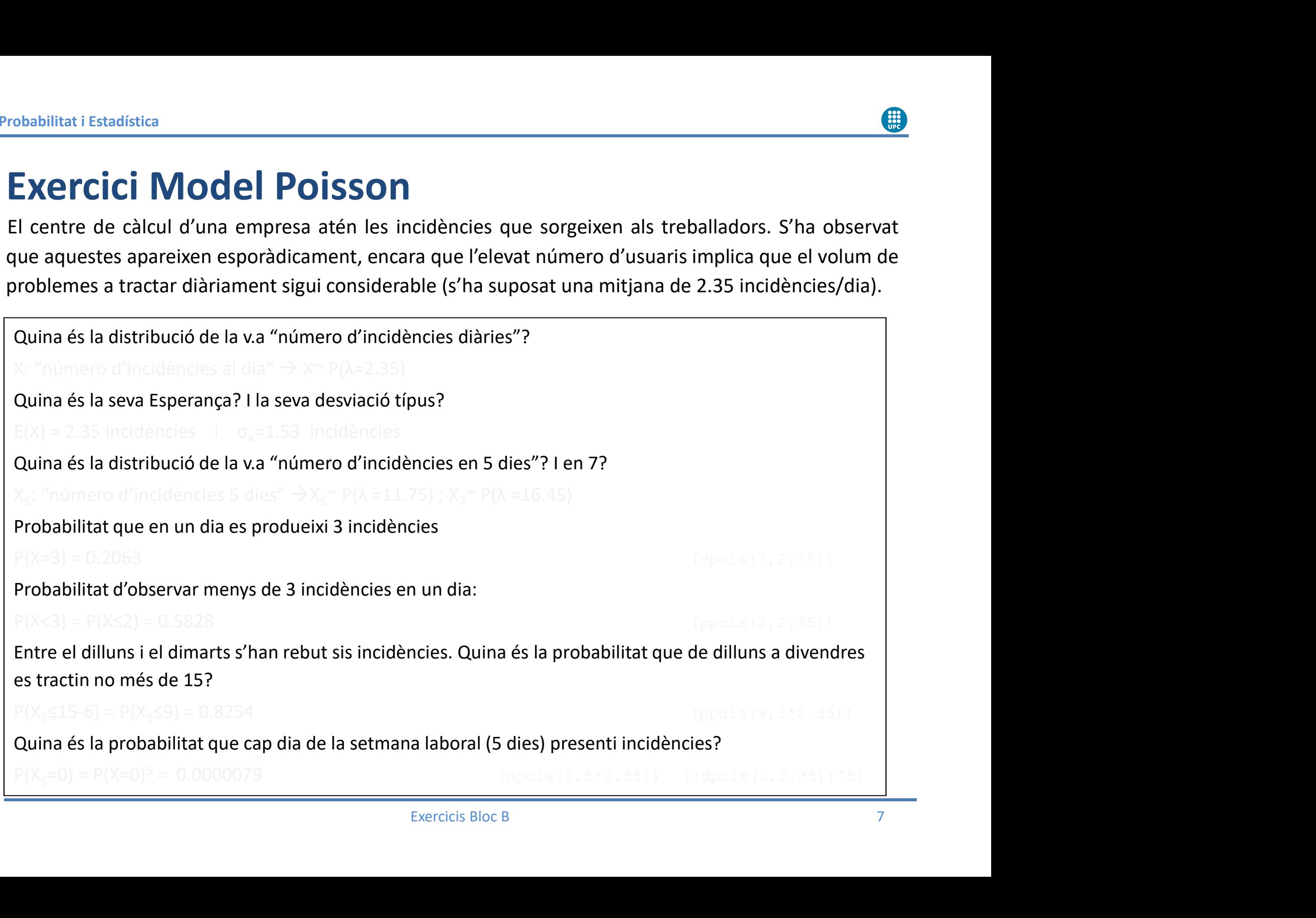

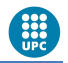

## <u>robabilitat i Estadística</u><br> **Exemples Model Exponencial**<br>
Siguin les següents variables aleatòries:<br> *N*: "número de peticions/seg a un servidor de BBDD" → N ~ P(λ)<br>
T: temps (seg.) transcorregut entre dos peticions cons **Exemples Model Exponencial**<br>
Siguin les següents variables aleatòries:<br>
N: "número de peticions/seg a un servidor de BBDD" → N ~ P( $\lambda$ )<br>
T: temps (seg.) transcorregut entre dos peticions consecutives<br>
Funció de distribu **Exemples Model Exponencial**<br>
Siguin les següents variables aleatòries:<br>
N: "número de peticions/seg a un servidor de BBDD"  $\rightarrow$  N ~ P( $\lambda$ )<br>
T: temps (seg.) transcorregut entre dos peticions consecutives<br>
Funció de distr Exemples Model Exponencial

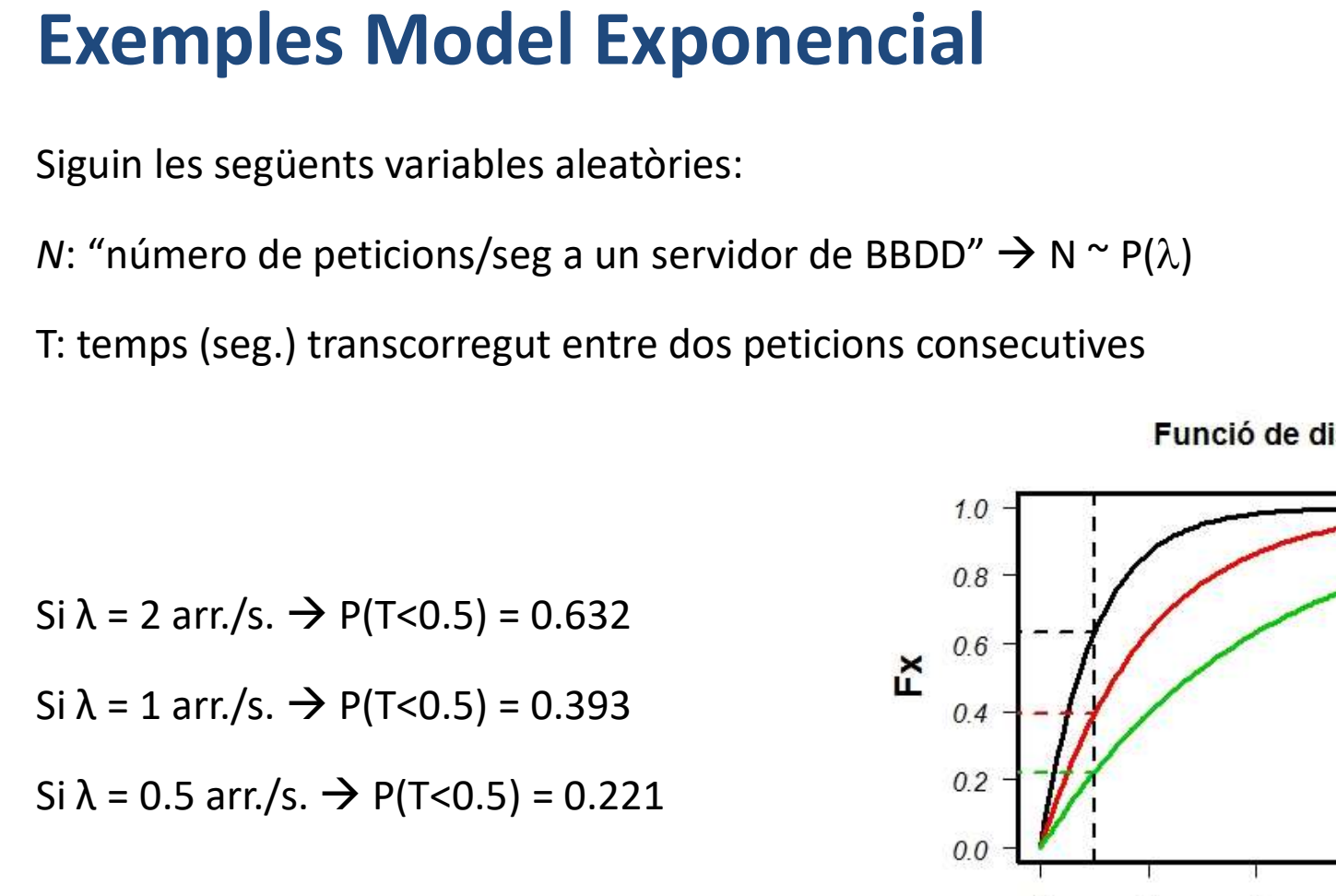

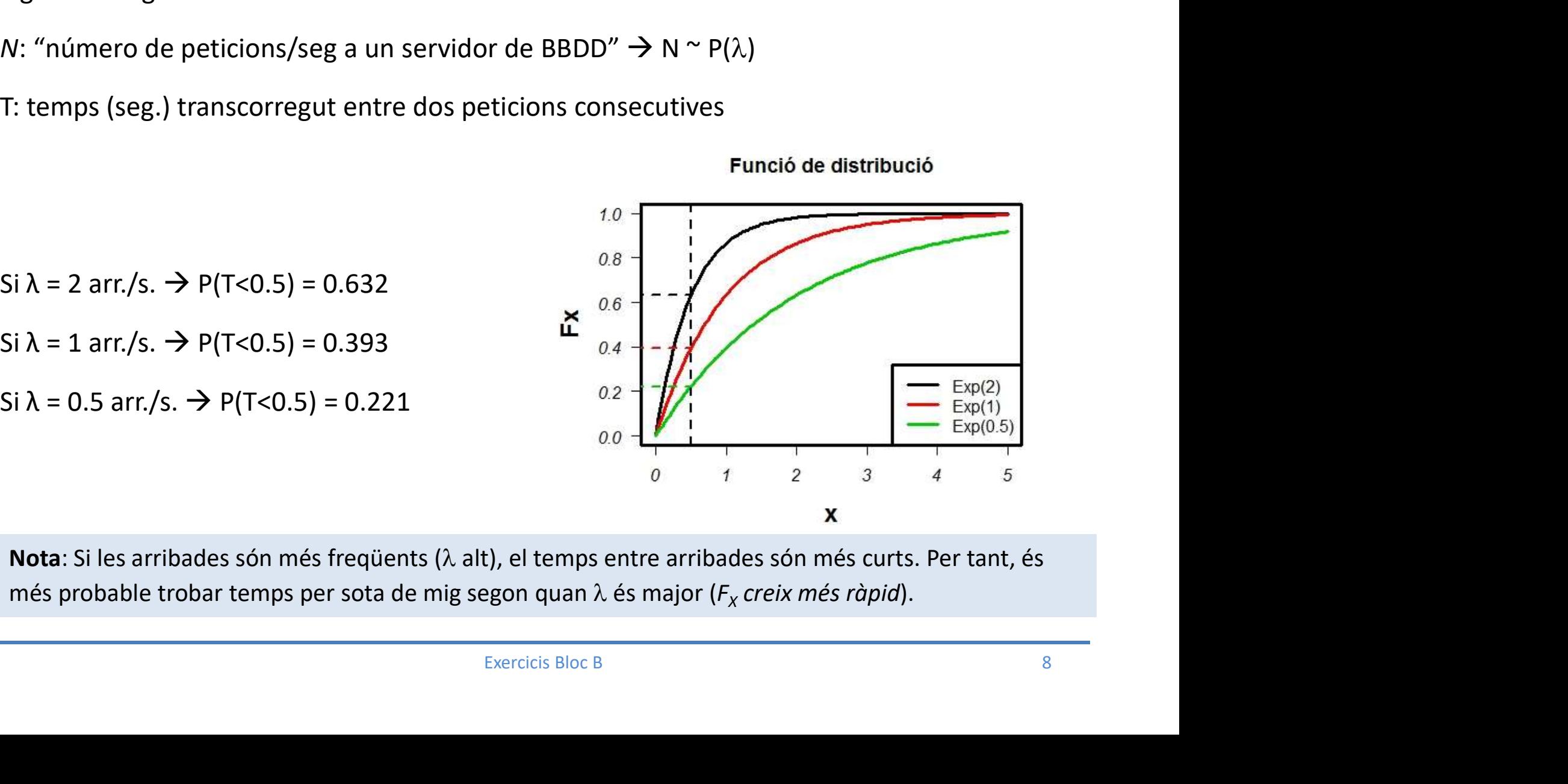

Nota: Si les arribades són més freqüents ( $\lambda$  alt), el temps entre arribades són més curts. Per tant, és més probable trobar temps per sota de mig segon quan  $\lambda$  és major ( $F_\chi$  creix més ràpid).

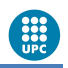

### Aplicacions del Model Exponencial **Fobabilitat i Estadística**<br> **Aplicacions del Model Exponencial**<br>
• "Failure Rate and Reliability" (<u>Jane Horgan lecture 17)</u><br>  $X \sim Exp(\lambda)$   $F_x(x)=P(X \le x)=1 - e^{-\lambda \cdot x}$   $R_x(x)=P(X > x) = e^{-\lambda \cdot x}$ <br>
– Rés la funció de "reliability" o de f **Estadística**<br> **Cacions del Model Exponencial**<br> **Silure Rate and Reliability"** (Jane Horgan lecture 17)<br>  $X \sim Exp(\lambda)$  F<sub>X</sub>(x)=P(X ≤ x)=1 - e<sup>- $\lambda$ -x</sup> R<sub>X</sub>(x)= P(X > x) = e<sup>- $\lambda$ -x</sup><br>
R és la funció de "reliability" o de fiabi **(x) Exponencial**<br>
(x)=P(X ≤ x)=1 - e<sup>- $\lambda$ ×</sup> R<sub>x</sub>(x)= P(X > x) = e<sup>- $\lambda$ ×</sup><br>
"reliability" o de fiabilitat (probabilitat de durar més de..)<br>"o taxa d'error **ODIENCIAL**<br> **Solution Served Served Served Section Served Served Served Served Served Served Served Served Served Served Served Served Served Served Served Served Served Served Served Served Served Served Served Served S** Failure Rate and Reliability" (Jane Horgan lecture 17)<br>  $X \sim Exp(\lambda)$  F<sub>x</sub>(x)=P(X ≤ x)=1 - e<sup>λ×</sup> R<sub>x</sub>(x)= P(X > x) = e<sup>λ×</sup><br>
- R és la funció de "reliability" o de fiabilitat (probabilitat de durar més de..)<br>
- λ és "failure

 $X \sim Exp(\lambda)$   $F_x(x)=P(X \le x)=1 - e^{-\lambda \cdot x}$   $R_x(x)=P(X > x) = e^{-\lambda \cdot x}$ 

- 
- 
- 
- 
- **A/1"** (Jane Horgan lecture 17)<br>
istemes en que interaccionen més d'una variable (per<br>
ema d'espera amb cues).<br>
ita, i dos M's pels dos temps d'arribada i servei exponencials ( $Exp(\lambda)$  i  $Exp(\mu)$ <br>
propietat de Markov de no te **Aplicacions del Model Exponencial<br>
•** "Failure Rate and Reliability" (<u>Jane Horgan lecture 17)</u><br>  $X \sim Exp(\lambda)$   $F_{\chi}(x)=P(X \le x)=1-e^{\lambda x}$   $R_{\chi}(x)=P(X \ge x) = e^{\lambda x}$ <br>
– Rés la funció de "reliability" o de fiabilitat (probabilitat de **Iure Rate and Reliability"** (<u>Jane Horgan lecture 17)</u><br>  $\langle \sim \text{Exp}(\lambda) \quad \quad F_X(x) = P(X \le x) = 1 - e^{-\lambda \cdot x} \quad R_X(x) = P(X \ge x) = e^{-\lambda \cdot x}$ <br>
Rés la funció de "reliability" o de fiabilitat (probabilitat de durar més de..)<br>  $\lambda$  és "failure r  $X \sim Exp(\lambda)$  F<sub>X</sub>(x)=P(X ≤ x)=1 - e<sup>-λ</sup><sup>-x</sup>  $R_X(x)$ = P(X > x) = e<sup>-λ-x</sup><br>
- R és la funció de "reliability" o de fiabilitat (probabilitat de durar més de..)<br>
- λ és "failure rate" o taxa d'error<br>
- E(X) = 1/λ és "MTTF" o "Me  $X \sim Exp(\lambda)$   $F_X(x)=P(X \le x)=1 - e^{-\lambda \cdot x}$   $R_X(x)=P(X > x) = e^{-\lambda \cdot x}$ <br>  $-$  R és la funció de "reliability" o de fiabilitat (probabilitat de durar més de..)<br>  $-$  λ és "failure rate" o taxa d'error<br>  $-$  E(x) = 1/λ és "MTTF" o "Mean Time T Amb line at effects of "reliability" o de fiabilitat (probabilitat de durar més de..)<br>
- λ és "failure rate" o taxa d'error<br>
- E(X) = 1/λ és "MTTF" o "Mean Time To Failure"<br>
"
("Modelling Response Times: M/M/1" (<u>Jane H</u> - λ és "failure rate" o taxa d'error<br>- E(X) = 1/λ és "MTTF" o "Mean Time To Failure"<br>
"Modelling Response Times: M/M/1" (Jane Horgan lecture 17)<br>
- La teoria de cues permet estudiar sistemes en que interaccionen més d'un - λ és "failure rate" o taxa d'error<br>-  $E(X) = 1/\lambda$  és "MTTF" o "Mean Time To Failure"<br>
"Modelling Response Times: M/M/1" (<u>Jane Horgan lectur</u><br>
- La teoria de cues permet estudiar sistemes en que interaccione<br>
exemple tem - A es l'anture l'ate o taxa d'error<br>
- E(X) = 1/λ és "MTTF" o "Mean Time To Failure"<br>
"Modelling Response Times: M/M/1" (Jane Horgan lecture 17)<br>
- La teoria de cues permet estudiar sistemes en que interaccionen més d'u

(el model M/M/1 permet un tractament per teoria de cues o per simulació. Models més complexos poden permetre sols el tractament per simulació)

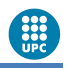

### Exercici Model Exponencial i Poisson

Exercici Model Exponencial i Poisson<br>El centre de càlcul d'una important empresa atén les incidències que els sorgeixen als<br>treballadors. Se suposa una mitjana de 4 incidències/dia, i 8 hores laborables al dia.<br>Quina és la

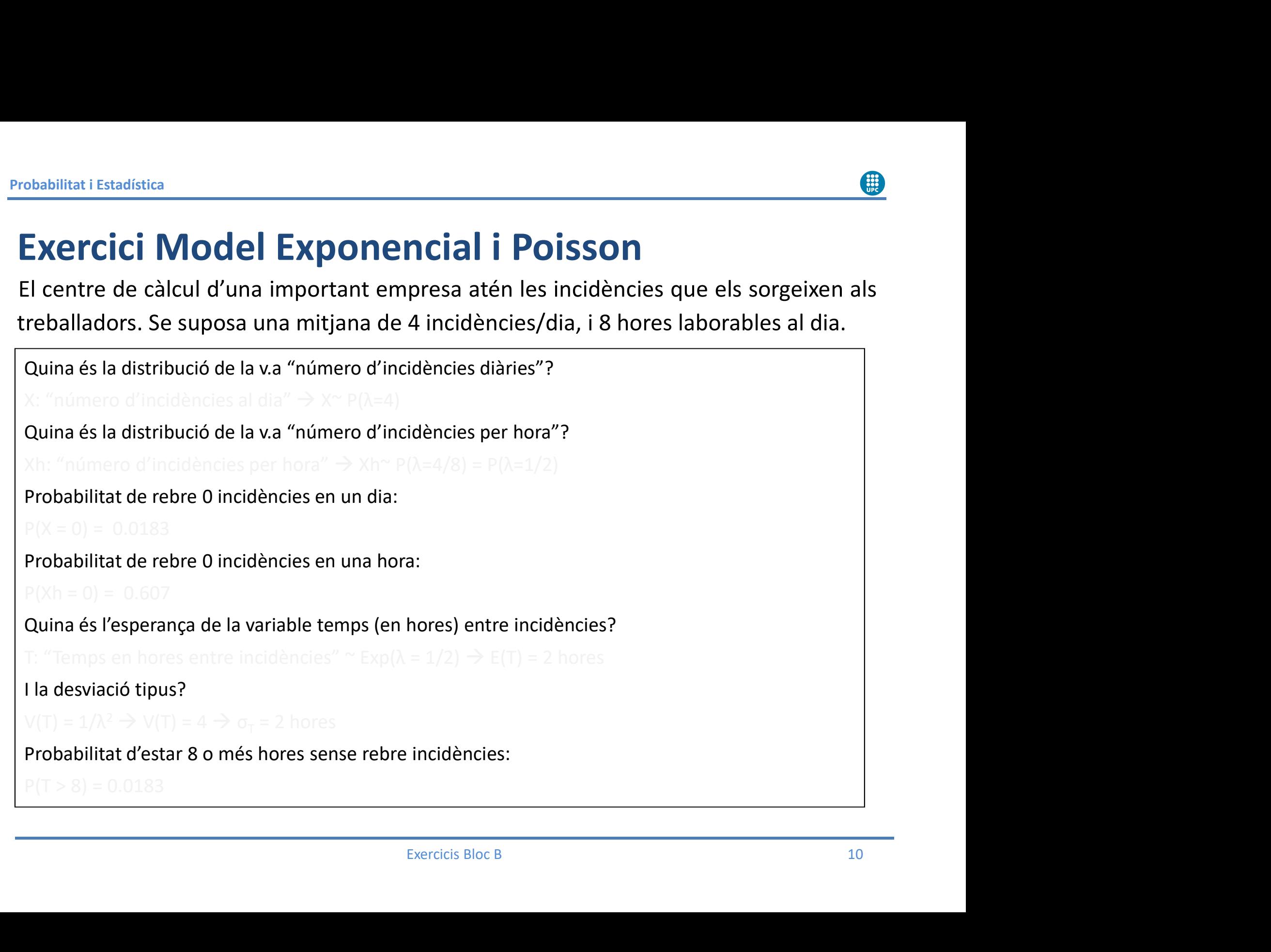

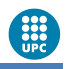

### Exercici Model Exponencial i Poisson. Fiabilitat

Exercici Model Exponencial i Poisson. Fiabilitat<br>El centre de càlcul d'una important empresa garanteix treballar amb una mitjana<br>de 2 hores entre incidències.<br>Quina és la distribució de la v.a "temps en hores entre incidèn robabilitat i Estadística<br>
Exercici Model Exponencial i Poisso<br>
El centre de càlcul d'una important empresa garanteix tr<br>
de 2 hores entre incidències.<br>
Quina és la distribució de la v.a "temps en hores entre incidències"? obabilitat i Estadística<br>E**Xercici Model Exponencial i Poisson. Fiabilit**<br>El centre de càlcul d'una important empresa garanteix treballar amb un<br>de 2 hores entre incidències.<br>Quina és la distribució de la v.a "temps en hor **Exponencial i Poisson:**<br> **Exponencial i Poisson:**<br>
Centre de càlcul d'una important empresa garanteix t<br>
2 hores entre incidències.<br>
Juina és la distribució de la v.a "temps en hores entre incidències"?<br>
Juina és la funci

Quina és la funció de distribució?

Quina és la funció de fiabilitat?

Quina és la taxa d'errors?

Quin és el MTTF?

Podem garantir que es superarà amb una fiabilitat del<br>
Exercicis Bloc B<br>
11 Quin és el valor d'hores entre incidències que podem garantir que es superarà amb una fiabilitat del 78%?

#### Exercici diversos models

robabilitat i Estadística<br> **Exercici diversos models**<br>
Continuem analitzant el cas de l'aeroport, donant importància al procés d'arribades de<br>
passatgers als punts de facturació. Respon a les següents preguntes.<br>
1. Un det

- Frobabilitat i Estadística<br> **Exercici diversos models**<br>
Continuem analitzant el cas de l'aeroport, donant importància al procés d'arribades de<br>
passatgers als punts de facturació. Respon a les següents preguntes.<br>
1. Un de 1. Un determinat punt de facturació es caracteritza perquè el número de viatgers que arriben per minut es distribueix segons una Poisson amb mitjana de 9.5. Calcula la probabilitat que aquest número sigui menor que 7 [0.16 **arriben per minut es distribueix segons una Poisson amb mitjana de 9.5. Calcula la procés d'arribades de satgers als punts de facturació. Respon a les següents preguntes.<br>Un determinat punt de facturació es caracteritza p Product Estadística**<br> **Product Estadística**<br> **Product a diverso sigui models**<br>
Displayers als punts de facturació. Respon a les següents preguntes.<br>
Un determinat punt de facturació es caracteritza perquè el número de via **Exercici diversos models**<br> **Exercici diversos models**<br> **Continuem analitzant el cas de l'aeroport, donant importància al procés d'arribades de<br>
passatgers als punts de facturació. Respon a les següents preguntes.<br>
1. Un d Ercici diversos models**<br>
attinuem analitzant el cas de l'aeroport, donant importància<br>
satgers als punts de facturació. Respon a les següents pregunt<br>
Jn determinat punt de facturació es caracteritza perquè el<br>
arriben pe **EXETCICI CIIVETSOS MOCELS**<br>
Continuem analitzant el cas de l'aeroport, donant importància al procés d'arribades de<br>
passatgers als punts de facturació. Respon a les següents preguntes.<br>
1. Un determinat punt de facturaci tinuem analitzant el cas de l'aeroport, donant importància al procés d<br>satgers als punts de facturació. Respon a les següents preguntes.<br>Jn determinat punt de facturació es caracteritza perquè el número de<br>arriben per minu passatgers als punts de facturació. Respon a les següents preguntes.<br>
1. Un determinat punt de facturació es caracteritza perquè el número de viatgers que<br>
arriben per minut es distribueix segons una Poisson amb mitjana de
- 
- 
- arribades? [0.469]
- Exercicis Bloc B<br>
Exercicis Bloc B<br>
Exercicis Bloc B<br>
Exercicis Bloc B<br>
Exercicis Bloc B<br>
Exercicis Bloc B<br>
Exercicis Bloc B<br>
Exercicis Bloc B<br>
Exercicis Bloc B arriben per minut es distribueix segons una Poisson amb mitjana de 9.5. Calcula la<br>probabilitat que aquest número sigui menor que 7 [0.165]<br>2. En aquest punt de facturació, quina és la probabilitat d'observar exactament 10 probabilitat que aquest número sigui menor que 7 [0.165]<br>En aquest punt de facturació, quina és la probabilitat d'observar exactament 10<br>arribades en un minut? [0.123]<br>in el mateix punt de facturació, quina és l'esperança En aquest punt de facturació, quina és la prob<br>
arribades en un minut? [0.123]<br>
in el mateix punt de facturació, quina és l'esperanç<br>
entre dues arribades? [6.316 sg]<br>
Al punt de facturació, quina és la probabilitat (<br>
ar

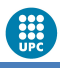

### Aplicació model Uniforme i Exponencial

- **Frobabilitat i Estadística**<br> **Aplicació model Uniforme i Exponencial**<br>
 Generar números pseudo-aleatoris amb distribució U[0,1] és relativament<br>
 No obstant, generar números aleatoris de qualsevol distribució, un cop te complicat **• Aplicació model Uniforme i Exponencial<br>• Generar números pseudo-aleatoris amb distribució U[0,1] és relativament<br>• No obstant, generar números aleatoris de qualsevol distribució, un cop tenim<br>• els nombres pseudo-aleat** ellitati Estadística<br> **Senerar números pseudo-aleatoris amb distribució U[0,1]** és relativament<br>
complicat<br>
No obstant, generar números aleatoris de qualsevol distribució, un cop tenim<br>
els nombres pseudo-aleatoris amb d **Aplicació model Uniforme i Exponencial**<br>
• Generar números pseudo-aleatoris amb distribució U[0,1] és relativament<br>
• No obstant, generar números aleatoris de qualsevol distribució, un cop tenim<br>
els nombres pseudo-aleat **DIICACIO MOdel Uniforme i Exponencial**<br>
Generar números pseudo-aleatoris amb distribució U[0,1] és relativament<br>
complicat<br>
No obstant, generar números aleatoris de qualsevol distribució, un cop tenim<br>
els nombres pseudo
- S amb distribucio U[0,1] es relativament<br>
oris de qualsevol distribució, un cop tenim<br>
distribució U[0,1] és senzill:<br>
~U[a,b] on u són valors d'una U[0,1]<br>
1-u)/ $\lambda$  ~exp( $\lambda$ ) on u són valors d'una U[0,1]<br>
formació inve oris de qualsevol distribució, un cop tenim<br>distribució U[0,1] és senzill:<br>~U[a,b] on u són valors d'una U[0,1]<br>1–u)/ $\lambda$  ~exp( $\lambda$ ) on u són valors d'una U[0,1]<br>formació inversa (que empra F<sup>-1</sup>) permet<br>ció (no cal que F evol distribució, un cop tenim<br> **),1**] és senzill:<br>
n valors d'una U[0,1]<br>
n u són valors d'una U[0,1]<br>
ersa (que empra F<sup>-1</sup>) permet<br>
e F tingui expressió analítica)<br>
a exponencia!:<br>
(x) = 1 – e<sup>- $\lambda$ -x</sup><br>
u<sub>i</sub>~ U[0, 1]<br> oris de qualsevol distribució, un cop tenim<br>distribució U[0,1] és senzill:<br>~U[a,b] on u són valors d'una U[0,1]<br>1–u)/ $\lambda$  ~exp( $\lambda$ ) on u són valors d'una U[0,1]<br>formació inversa (que empra F<sup>-1</sup>) permet<br>ció (no cal que F oris de qualsevol distribució, un cop tenim<br>
distribució U[0,1] és senzill:<br>
~U[a,b] on u són valors d'una U[0,1]<br>
formació inversa (que empra F<sup>-1</sup>) permet<br>
ció (no cal que F tingui expressió analítica)<br>
Generar valors d Explicit (xi) during the small:<br>
una U[0,1]<br>
alors d'una U[0,1]<br>
ale empra F<sup>-1</sup>) permet<br>
ui expressió analítica)<br>
cial:<br>
cial:<br>
(x<sub>i</sub>) =  $u_i$  = 1– e<sup>- $\lambda$ -xi</sup><br>
oució Exponencial( $\lambda$ )<br>
eatoris tenim funcions per a
	-
	-
- Solution (In Call que F tingui expressió analítica)<br>
Generar valors d'una exponencial:<br>
Esparteix de  $F_X(x) = 1 e^{-\lambda x}$ <br>
S'agafen valors  $u_i^w = U[0, 1]$ <br>
Es troben les  $x_i$  tals que  $F_X(x_i) = u_i = 1 e^{-\lambda x}$ <br>
Els x<sub>i</sub> segueixen u Frie are quarise to the chiration, and exponential<br>  $\sim$ U[a,b] on u són valors d'una U[0,1]<br>  $1-u)/λ \sim exp(λ)$  on u són valors d'una U[0,1]<br>
formació inversa (que empra F<sup>-1</sup>) permet<br>
ció (no cal que F tingui expressió analí

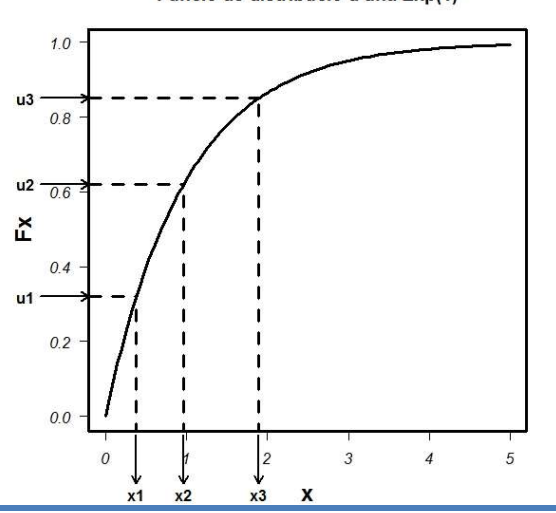

- 
- 
- 
- 

R: Per generar valors psudoaleatoris tenim funcions per a cada distribució: rbinom, rpois, runif, rexp ….

# Exemples model Normal **Exemples model Normal**<br> **Exemple 1:** Sigui Z ~ N(0, 1). Quin és el valor z que<br>  $P(Z < z) = 0.25$  qnorm(0.25) =<br>
O per simetries:<br>  $P(Z < -z) = 0.75$  qnorm(0.75)<br> **Exemple 2:** Sigui X: "Increment diari espai disc"

Exemples model Normal<br>
Exemple 1: Sigui Z ~ N(0, 1). Quin és el valor z que deixa una probabilitat per sota de 0.25?<br>  $P(Z < z) = 0.25$  qnorm(0.25) = -0.6745 --> z = -0.6745<br>
O per simetries:<br>  $P(Z < -z) = 0.75$  anorm(0.75) = 0.6

$$
P(Z < z) = 0.25
$$
 qnorm(0.25) = -0.6745  $\rightarrow$  z = -0.6745

$$
P(Z < -z) = 0.75 \quad qnorm(0.75) = 0.6745 \rightarrow z = -0.6745
$$

Exemple 2: Sigui  $Z \sim N(0, 1)$ . Quin és el valor z que deixa una probabilitat per sota de 0.25?<br>  $P(Z < z) = 0.25$  qnorm(0.25) = -0.6745  $\longrightarrow$   $z = -0.6745$ <br>
O per simetries:<br>  $P(Z < -z) = 0.75$  qnorm(0.75) = 0.6745  $\longrightarrow$   $z = -0.67$ **Exemple 2**: Sigui X: "Increment diari espai disc" ~ N(10 MB, 3 MB)  $(Z = \frac{X-10}{3} \sim N(0,1))$ )

**Exemples model Normal**  
\n**Exemple 1**: Sigui Z ~ N(0, 1). Quin és el valor z que deixa una probabilitat per sota de 0.25?  
\n
$$
P(Z < z) = 0.25
$$
 qnorm(0.25) = -0.6745 -> z = -0.6745  
\n0 per simerties:  
\n $P(Z < -z) = 0.75$  qnorm(0.75) = 0.6745 -> z = -0.6745  
\n**Exemple 2**: Sigui X: "Increment diari espai disc" ~ N(10 MB, 3 MB) (Z =  $\frac{X-10}{3}$  ~ N(0,1))  
\n1) Quant val P(X>15)?  
\n $P(X > 15) = 1 - P(X \le 15) = 1 - F_X(15) = 1 - pnorm(15,10,3) = 1 - 0.9522 = 0.0478$   
\n $P(Z > \frac{15-10}{3}) = P(Z > \frac{5}{3}) = 1 - P(Z \le \frac{5}{3}) = 1 - F_Z(\frac{5}{3}) = 1 - pnorm(\frac{5}{3}) = 1 - 0.9522 = 0.0478$   
\n2) 1 de cada 10 dies, l'augment és inferior a quant? (Quant val t al que P(X < t) = 0.1?)

- pnorm(15,10,3) = 1 - 0.9522 = 0.0478<br>  $= 1 - F_z \left(\frac{5}{3}\right) = 1 - pnorm \left(\frac{5}{3}\right) = 1 - 0.9522 = 0.0478$ <br>
erior a quant? (Quant val t tal que P(X < t) = 0.1?)<br>
0.1) = -1.2816  $\rightarrow$  t = 10 + 3 · t' = 6.15 MB 2) per simetries:<br>  $P(Z < -z) = 0.75$  qnorm(0.75) = 0.6745 → z = -0.6745<br>
Exemple 2: Sigui X: "Increment diari espai disc" ~ N(10 MB, 3 MB) (Z =  $\frac{X-10}{3}$  ~ N(0,1))<br>
1) Quant val P(X>15)?<br>  $P(X > 15) = 1 - P(X \le 15) = 1 - F_X(15) =$ **Exemple 2:** Sigui X: "Increment diari espai disc" ~ N(10 MB, 3 MI<br>
1) Quant val P(X>15)?<br>  $P(X > 15) = 1 - P(X \le 15) = 1 - F_X(15) = 1 - pomorm(15,10,3) = 1 - 0.9$ <br>  $P(Z > \frac{15 - 10}{3}) = P(Z > \frac{5}{3}) = 1 - P(Z \le \frac{5}{3}) = 1 - F_Z(\frac{5}{3}) = 1 - pomorm$ <br>
2) 1 de ca crement diari espai disc" ~ N(10 MB, 3 MB)  $(Z = \frac{X-10}{3} \sim N(0,1))$ <br>  $(S) = 1 - F_X(15) = 1 - pnorm(15,10,3) = 1 - 0.9522 = 0.0478$ <br>  $\frac{5}{3} = 1 - P(Z \le \frac{5}{3}) = 1 - F_Z(\frac{5}{3}) = 1 - pnorm(\frac{5}{3}) = 1 - 0.9522 = 0.0478$ <br>
l'augment és inferior a quant? (Q  $(t' = \frac{t-10}{3} i \text{ per tant } t = 10 + 3 \cdot t')$ 2: Sigui X: "Increment diari espai disc" ~ N(10 MB, 3 MB) (2<br>
1t val P(X>15)?<br>
= 1 - P(X ≤ 15) = 1 - F<sub>X</sub>(15) = 1 - pnorm(15,10,3) = 1 - 0.9522 = 0.<br>  $\left(\frac{-10}{3}\right) = P\left(Z > \frac{5}{3}\right) = 1 - P\left(Z \le \frac{5}{3}\right) = 1 - F_Z\left(\frac{5}{3}\right) = 1 - pnorm$  $\mathcal{L}$ 

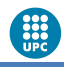

### Exemple Teorema Central del Límit (TCL)

**Exemple Teorema Central del Límit (TCL)**<br>El treball de CPU per fer un *backup* presenta unes característiques diàries de mitjana<br>30'/dia i una desviació de 15'/dia. Si volem calcular probabilitats sobre el consum de CPU<br> **Exemple Teorema Central del Límit (TCL)**<br>El treball de CPU per fer un *backup* presenta unes característiques diàries de mitjana<br>30'/dia i una desviació de 15'/dia. Si volem calcular probabilitats sobre el consum de CPU<br> **Exemple Teorema Central del Límit (TCL)**<br>
El treball de CPU per fer un *backup* presenta unes característiques diàries de mitjana<br>
30'/dia i una desviació de 15'/dia. Si volem calcular probabilitats sobre el consum de CP **Exemple Teorema Central del Límit**<br>
El treball de CPU per fer un *backup* presenta unes caracterís<br>
30'/dia i una desviació de 15'/dia. Si volem calcular probabilitat<br>
total mensual (suposant independència entre els 30 d  $=X_1 + X_2 + ... + X_{30}$  (no ens don **a Central del Límit (TCL)**<br> *backup* presenta unes característiques diàries de mitjana<br>
dia. Si volem calcular probabilitats sobre el consum de CPU<br>
eendència entre els 30 dies del mes), haurem de plantejar-<br>
+ ... +  $X_{$ **Exemple Teorema Central del Límit (TCL)**<br>
El treball de CPU per fer un *backup* presenta unes característiques i<br>
30'/dia i una desviació de 15'/dia. Si volem calcular probabilitats sobre<br>
total mensual (suposant indepen **ma Central del Límit (TCL)**<br>un *backup* presenta unes característiques diàries de mitjana<br>5/dia. Si volem calcular probabilitats sobre el consum de CPU<br>dependència entre els 30 dies del mes), haurem de plantejar-<br> $X_2 + ... +$ **Exemple Teorema Central del Límit (TCL)**<br>
El treball de CPU per fer un *backup* presenta unes característiques diàries de mitjana<br>
30'/dia i una desviació de 15'/dia. Si volem calcular probabilitats sobre el consum de CP **EXEMPLE TEOTETTIC CENTRA GET LII**<br>
I treball de CPU per fer un *backup* presenta unes ca<br>
0'/dia i una desviació de 15'/dia. Si volem calcular prob<br>
otal mensual (suposant independència entre els 30 die<br>
os la variable: FITTE **CETTLE AT GET LITTILE** (TCL)<br>
cun backup presenta unes característiques diàries de mitjana<br>
15'/dia. Si volem calcular probabilitats sobre el consum de CPU<br>
ndependència entre els 30 dies del mes), haurem de plante

?

$$
S_n = \sum X_i \underbrace{\longrightarrow}_{n \text{ gran}} N(n\mu, \sigma\sqrt{n}) = N(900, 82.15) \text{ min} = N(15, 1.37) \text{ hores}
$$

$$
P(S_n > 18) = P\left(\frac{S_n - 1}{1.37} > \frac{18 - 15}{1.37}\right) = P(Z > 2.19) = 1 - p(Z < 2.19) = 1 - 0.9857 = 0.0143
$$
\n
$$
(1 - \text{pnorm}(18, 15, 1.37) \quad \text{obé} \quad 1 - \text{pnorm}(2.19))
$$

 $\left[ 1/0.0143 \right. \rightarrow 70$  per tant un de cada 70 mesos]

nos la variable: 
$$
S_n = X_1 + X_2 + ... + X_{30}
$$
 (no ens donen la distribució de  $X_i$ , sols μ i σ)  
\n1) Quina és la distribució de  $S_n$ ?  
\n $S_n = \sum X_i \frac{}{n \text{ grad } N(n\mu, \sigma \sqrt{n})} = N(900, 82.15) \text{ min} = N(15, 1.37) \text{ hores}$   
\n2) Quina és la probabilitat d'un consum total mensual de més de 18 hores de CPU?  
\n $P(S_n > 18) = P\left(\frac{S_n - 1}{1.37} > \frac{18 - 15}{1.37}\right) = P(Z > 2.19) = 1 - p(Z < 2.19) = 1 - 0.9857 = 0.0143$   
\n $(1 - \text{pnorm}(18, 15, 1.37) \text{ obé } 1 - \text{pnorm}(2.19))$   
\n $[1/0.0143 → 70 \text{ per tant un de cada 70 mesos]$   
\n3) I la probabilitat de, en un mes, un consum mitjà diari inferior a 36'?  
\n $\bar{X}_{30} ~ N\left(\mu, \frac{\sigma}{\sqrt{30}}\right) = N(30, 2.74) \text{ min} \rightarrow P(\bar{X}_{30} < 36) = P\left(Z < \frac{36 - 30}{2.74}\right) = P(Z < 2.19) = 0.9857$   
\n $(\text{pnorm}(36, 30, 2.74) \text{ obé } \text{pnorm}(2.19))$   
\nExercise Bloc B  
\n15

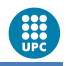

### Exercici Teorema Central del Límit (TCL)

**Exercici Teorema Central del Límit (TCL)**<br>Suposem que s'ha establert que el pes del equipatge d'un viatger segueix una distribució<br>Normal amb mitjana 18.9 Kg. i desviació 4 Kg. Habitualment, si el equipatge d'un viatger<br>s Mobabilitat i Estadística<br>
EXETCICI TEOTEMA Central del Límit (TCL)<br>
Suposem que s'ha establert que el pes del equipatge d'un viatger segueix una distribució<br>
Normal amb mitjana 18.9 Kg. i desviació 4 Kg. Habitualment, si sobabilitat i Estadística<br>Suposem que s'ha establert que el pes del equipatge d'un viatger segueix una distribució<br>Normal amb mitjana 18.9 Kg. i desviació 4 Kg. Habitualment, si el equipatge d'un viatger<br>sobrepassa els 20 **Exercici Teorema Central del Lí**<br>Suposem que s'ha establert que el pes del equipatg<br>Normal amb mitjana 18.9 Kg. i desviació 4 Kg. Hab<br>sobrepassa els 20 Kg., llavors té un sobrepreu que<br>següents qüestions:<br>1. Troba la prob 1. Troba la probabilitat i Estadística<br>
1. Suposem que s'ha establert que el pes del equipatge d'un viatger segueix una distribució<br>
1. Normal amb mitjana 18.9 Kg. i desviació 4 Kg. Habitualment, si el equipatge d'un viatg **Elitat i Estadística**<br> **Eleccici Teorema Central del Límit (TCL)**<br>
Soem que s'ha establert que el pes del equipatge d'un viatger seg<br>
mal amb mitjana 18.9 Kg. i desviació 4 Kg. Habitualment, si el eq<br>
repassa els 20 Kg., <sup>cobabilitat i Estadística<br> **Exercici Teorema Central del Límit (TCL)**<br>
Suposem que s'ha establert que el pes del equipatge d'un viatger segueix una distribució<br>
Normal amb mitjana 18.9 kg. i desviació 4 kg. Habitualment, </sup> ilitat i Estadística<br> **ercici Teorema Central del Límit (TC**<br>
osem que s'ha establert que el pes del equipatge d'un viat;<br>
mal amb mitjana 18.9 Kg. i desviació 4 Kg. Habitualment, s<br>
repassa els 20 Kg., llavors té un sobre **Exercici Teorema Central del Límit (TCL)**<br>
Suposem que s'ha establert que el pes del equipatge d'un viatger segueix una distribució<br>
Normal amb mitjana 18.9 Kg. i desviació 4 Kg. Habitualment, si el equipatge d'un viatge Suposem que s'ha establert que el pes del equipatge d'un viatg<br>Normal amb mitjana 18.9 Kg. i desviació 4 Kg. Habitualment, si<br>sobrepassa els 20 Kg., llavors té un sobrepreu que depèn de l'a<br>següents qüestions:<br>1. Troba la Suposem que s na estabert que en pes der equipatge d'un viatger segueix una distribució Normal amb mitjana 18.9 kg. i desviació 4 kg. Habitualment, si el equipatge d'un viatger sobrepassa els 20 kg., llavors té un sobrep Normal amb mitjana 18.9 Rg. 1 desviació 4 Rg. Habitualment, si desbrepassa els 20 Kg., llavors té un sobrepreu que depèn de l'exegüents qüestions:<br>
1. Troba la probabilitat que un viatger hagi de pagar sobrepreu per els

- 
- 5. Pel pes mitjà, indica l'interval de 90% de probabilitat més estret possible<br>
1. Troba la probabilitat que un viatger hagi de pagar sobrepreu per excedir el seu equipatge<br>
els 20 Kg. de pes. 0.392 (1-phonm (2015) de 10
- 
- 
- 

able pes <u>total</u> de 10 equipatges<br>
able pes <u>mitjà</u> de 10 equipatges<br>
de probabilitat més estret possible<br>
% està entre 16.82 i 20.98<br>  $(m(0.95,mu,sigma) \rightarrow 20.98$  (amplada: 4.16)<br>
gat, resultarà més ample:<br>  $\text{Em}(0.925,mu,sigma) \rightarrow 2$ (elents questions:<br>
Troba la probabilitat que un viatger hagi de pagar sobrepreu per excedir el seu equipatge<br>
els 20 Kg, de pes. 0.992 [1 = pnoxm (20,484 i 41)]<br>
Quin és el pes que podem assegurar , amb un 95% de probabi 2. Quin és el pes que podem assegurar, amb un 959<br>superarà? 25.479 [ qnorm (0, 95, 18, 9, 4) ]<br>3. Indica els paràmetres ( $\mu$ ,  $\sigma$ ) de la variable pes <u>tota</u><br>( $\mu$  = 189,  $\sigma$  = 4/10 = 12.649)<br>4. Indica els paràmetres (**2. Quin és el pes que podem assegurar, amb un 95% de probabilitat, que un equipatge no<br>
superarà? 25.479 (gnorm (0.185,18.8,4))<br>
3. Indica els paràmetres (** $\mu$ **,**  $\sigma$ **) de la variable pes <u>total</u> de 10 equipatges<br>
(** $\mu$ **–18** 2. Qui és el pes que podem assegurar, amb un 95% de probabilitat, que un equipatge no<br>superarà? 25.479 | xmaxm (0.95, 18.9,41)<br>3. Indica els paràmetres (μ, σ) de la variable pes <u>total</u> de 10 equipatges<br>4. Indica els pa superarà? 25.479 (cmorm (0.95,18.9,41)<br>
3. Indica els paràmetres ( $\mu$ ,  $\sigma$ ) de la variable pes <u>total</u> de 10 equipatges<br>
( $\mu$ =189, o = 4V10 = 12.649)<br>
4. Indica els paràmetres ( $\mu$ ,  $\sigma$ ) de la variable pes <u>mitjà</u> de

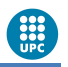

### Exercici Teorema Central del Límit (TCL)

**Exercici Teorema Central del Límit (TCL)**<br>L'error de mesura del temps d'un procediment és Normal amb  $\sigma$  = 1/4 seg. i mitjana 0. Es<br>considera repetir les mesures de forma independent.<br>1) VAC d'una mesura de l'error:<br>2) M **Exercici Teorema Central del Límit (TCL)**<br>L'error de mesura del temps d'un procediment és Normal amb  $\sigma = 1/4$  seg. i mitjan<br>considera repetir les mesures de forma independent.<br>1) VAC d'una mesura de l'error:<br>2) Model de Frobabilitat i Estadística<br> **Exercici Teorema Central del Límit (TCL)**<br>
L'error de mesura del temps d'un procediment és Normal amb  $\sigma = 1/2$ <br>
considera repetir les mesures de forma independent.<br>
1) VAC d'una mesura de l'e **al del Límit (TCL)**<br>
iment és Normal amb  $\sigma$  = 1/4 seg. i mitjana 0. Es<br>
dependent.<br>
: "error en la n-èssima mesura"<br>
<sub>1</sub>~ $N(\mu = 0, \sigma = 0.25)$ **Exercici Teorema Central del Límit (TCL)**<br>
L'error de mesura del temps d'un procediment és Normal amb  $\sigma = 1/4$  seg. i mitjana 0. Es<br>
considera repetir les mesures de forma independent.<br>
2) VAC d'una mesura de l'error:<br> **Exercici Teorema Central del Límit (TCL)**<br>
1'error de mesura del temps d'un procediment és Normal amb  $\sigma = 1/4$  se<br>
considera repetir les mesures de forma independent.<br>
1) VAC d'una mesura de l'error:<br>
2) Model de la VAC **Example 12.1 Estadística**<br> **Procise i Teorema Central del Límit (TCL)**<br>
or de mesura del temps d'un procediment és Normal amb  $\sigma = 1/4$  seg. i mitjan<br>
dera repetir les mesures de forma independent.<br>
AC d'una mesura de l' **del Límit (TCL)**<br> **t és Normal amb σ = 1/4 seg. i mitjana 0. Es<br>
endent.**<br>
or en la n-èssima mesura"<br>  $\mu = 0, \sigma = 0.25$ )<br> **0.1**) −  $F_{E_1}(-0.1) = 0.655 - 0.435 = 0.311$ <br> **ura:**<br>  $F_1 \le e$ ) = 0.975 →  $e = 0.49$  s. From the mass of the mass of the mass of the mass of the mass of the mass of the mass of the mass of the mass of the mass of the mass of the mass of the mass of the mass of the mass of the mass of the mass of the mass of **Exercici Teorema Central del Límit (TCL)**<br>
L'error de mesura del temps d'un procediment és Normal amb  $\sigma = 1/4$  seg. i mitjana 0. Es<br>
considera repetir les mesures de forma independent.<br>
1) VAC d'una mesura de l'error:<br> **a independent.**<br>  $E_0$ : "error en la n-èssima mesura"<br>  $E_n \sim N(\mu = 0, \sigma = 0.25)$ <br>  $\Box = F_{E_1}(0.1) - F_{E_1}(-0.1) = 0.655 - 0.435 = 0.311$ <br> **una mesura:**<br>  $\Box 5 \rightarrow P(E_1 \le e) = 0.975 \rightarrow e = 0.49 s.$ <br> **esures:**<br>
→  $P(-f \le X_{10} \le f) = 0.95 \rightarrow f =$ 

- 
- 
- 
- -
- 

bard der temps d'an procedument es norman anns  $S = 1$ <br>
etir les mesures de forma independent.<br>
la VAC:<br>  $E_n \sim N(\mu = 0, \sigma = 0.25)$ <br>
pr menor de 0.1 s.:<br>
0.1) =  $P(-0.1 \le E_1 \le 0.1) = F_{E_1}(0.1) - F_{E_1}(-0.1) = 0.655$ <br>
im (amb prob.

The C<sub>1</sub>  $\pm$  ey  $(0.575 \text{ m})$  and  $0.175 \text{ m}$ .<br>
Exercise  $(-f \leq X_{10} \leq f) = 0.95 \rightarrow f = 0.156 \text{ s}.$ <br> **Que l'error màxim de la mitjana de les** *n* **mesures és a dir n tal que**<br>  $\leq Z \leq \frac{0.1-0}{\sqrt{n}}$   $\Rightarrow \frac{0.1}{\sqrt{n}} = 1.956 \rightarrow n =$ **2)** Model de la VAC:<br> **3)** Prob. error menor de 0.1 s.:<br>  $P(|E_1| \le 0.1) = P(-0.1 \le E_1 \le 0.1) = E_{E_1}(0.1) - E_{E_1}(-0.1) = 0.655 - 0.435 = 0.311$ <br> **4)** Error màxim (amb prob. 0.95) en una mesura:<br>  $P(-e \le E_1 \le 0) = 0.95 \Rightarrow P(E_1 \le e) = 0.$ **Prob. error menor de 0.1 s.:**<br>  $P(|E_1| \le 0.1) = P(-0.1 \le E_1 \le 0.1) = F_{E_1}(0.1) - F_{E_1}(-0.1) = 0.655 - 0.435 = 0.311$ <br> **Error màxim (amb prob. 0.95) en una mesura:**<br> **Ídem per VAC de mitjana de 10 mesures:**<br> **Ídem per VAC de mitj**  $P(|E_1| \le 0.1) = P(-0.1 \le E_1 \le 0.1) = F_{E_1}(0.1) - F_{E_1}(-0.1) = 0.655 - 0.$ <br>
Error màxim (amb prob. 0.95) en una mesura:<br>  $P(-e \le E_1 \le e) = 0.95 \rightarrow P(E_1 \le e) = 0.975 \rightarrow e = 0.49 \text{ s.}$ <br>
Ídem per VAC de mitjana de 10 mesures:<br>  $X_{10} \sim N\left(\mu$  $(0.11) = 0.655 - 0.435 = 0.311$ <br>  $75 \rightarrow e = 0.49 \text{ s}.$ <br> **0.95** →  $f = 0.156 \text{ s}.$ <br> **1 de la mitjana de les** *n* **mesures**<br>  $= 1.956 \rightarrow n = 24.01 \rightarrow n = 25$ <br> **17** 

### Exemple aproximació entre distribucions

**Exemple aproximació entre distribucions<br>S'ha comprovat que la probabilitat que el temps de resposta d'una determinada<br>pàgina web al llarg d'un dia sigui inadequat és d'un 5%. Per calcular probabilitats<br>del número de dies Exemple aproximació entre distribucions<br>S'ha comprovat que la probabilitat que el temps de resposta d'una determinada<br>pàgina web al llarg d'un dia sigui inadequat és d'un 5%. Per calcular probabilitats<br>del número de dies** robabilitat i Estadística<br> **Exemple aproximació entre distribucions**<br>
S'ha comprovat que la probabilitat que el temps de resposta d'una determinada<br>
pàgina web al llarg d'un dia sigui inadequat és d'un 5%. Per calcular pro mobabilitat i Estadística<br>
S'ha comprovat que la probabilitat que el temps de resposta d'una determinada<br>
pàgina web al llarg d'un dia sigui inadequat és d'un 5%. Per calcular probabilitats<br>
del número de dies en que el se robabilitat i Estadística<br>
S'ha comprovat que la probabilitat que el temps de resposta d'una determinada<br>
pàgina web al llarg d'un dia sigui inadequat és d'un 5%. Per calcular probabilitats<br>
del número de dies en que el se Trobabilitat i Estadística<br>
S'ha comprovat que la probabilitat que el temps de resposta d'una determinada<br>
pàgina web al llarg d'un dia sigui inadequat és d'un 5%. Per calcular probabilitats<br>
del número de dies en que el **EXEMPIE aproximacio entre distribucions**<br>S'ha comprovat que la probabilitat que el temps de resposta d'una determinada<br>pàgina web al llarg d'un dia sigui inadequat és d'un 5%. Per calcular probabilitats<br>del número de die S'ha comprovat que la probabilitat que el tem<br>pàgina web al llarg d'un dia sigui inadequat és<br>del número de dies en que el servei és inadequ<br>mes (30 dies) o cinc anys (1825 dies), necessite<br>per les quals podem identificar pàgina web al llarg d'un dia sigui inadequat és<br>del número de dies en que el servei és inadequ<br>mes (30 dies) o cinc anys (1825 dies), necessite<br>per les quals podem identificar el model més a<br> $X_{\text{set}}$ =**"nombre de dies en** 

 $X_{\text{set}}^{\sim}$ Bin(n=7,p=0.05)

**servei inadequat"<br>b servei inadequat"**<br>ue p és petita, n és molt gran]<br>Exercicis Bloc B der numero de dies en que er server es madequat durant una semanta (7 dies), un<br>mes (30 dies) o cinc anys (1825 dies), necessitem les següents variables aleatòries<br>per les quals podem identificar el model més adequat:<br> $X_{$ Thes (50 dies) o cinc anys (1825 dies), hecessitem les seguent<br>per les quals podem identificar el model més adequat:<br> $X_{\text{set}}$ ="nombre de dies en 1 setmana amb servei inadequat"<br> $X_{\text{set}}$ ~Bin(n=7,p=0.05)<br> $X_{\text{mes}}$ ="nombre  $X_{\text{set}}$  = "nombre de dies en 1 setmana amb servei<br>  $X_{\text{set}}$  = "nombre de dies en 1 mes amb servei ina<br>  $X_{\text{mes}}$  = "nombre de dies en 1 mes amb servei ina<br>  $X_{\text{mes}}$  ~ Bin(n=30,p=0.05)<br>  $X_{\text{mes}}$  ~ P(λ=1.5)<br>  $X_{\text{Sanys$  $X_{set}$  – nombre de dies en 1 settimala anno server inadequat<br>  $X_{set}$  – Sin(n=7,p=0.05)<br>  $X_{mes}$  – "nombre de dies en 1 mes amb servei inadequat"<br>  $X_{mes}$  – "Bin(n=30,p=0.05)<br>  $X_{sanys}$  – "nombre de dies en 5 anys amb serve